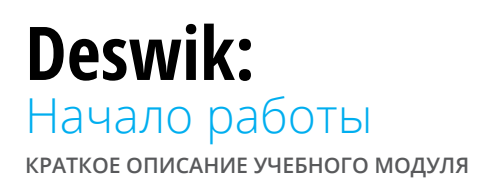

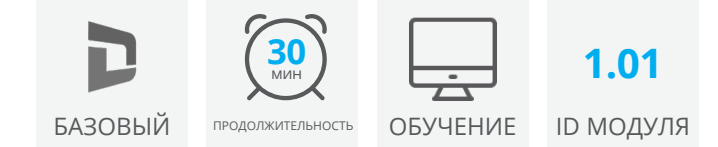

Учебный модуль «Deswik. Начало работы» является отправной точкой для всех новых пользователей Deswik. В данном модуле приводится информация о наших продуктах и услугах, о получении и установке программного обеспечения, а также о том, каким образом мы можем помочь вам стать профессиональным пользователем Deswik и получить при необходимости поддержку. Этот модуль необходимо пройти до конца для перехода к любому последующему учебному модулю Deswik.

# **Знакомство с Deswik**

- Наши основные решения и услуги
- Представительства Deswik в различных странах

## **Наше программное обеспечение**

- Получение новейших версий продуктов и обновлений программного обеспечения
- Инструкции по установке
- Минимальные требования

## **Лицензирование**

- Типы лицензий
- Использование Менеджера лицензий Deswik

### **Обучение и поддержка**

- Доступ к учебным материалам и файлам справки по продуктам
- Возможности технической поддержки в различных странах
- Специализированные консалтинговые услуги

# **Необходимые условия для просмотра модуля**

**Учетная запись на Клиентском портале Deswik** - Для доступа к онлайн-модулю необходима учетная запись на Клиентском портале Deswik. Чтобы зарегистрироваться и создать учетную запись, [воспользуйтесь ссылкой.](https://clientportal.deswik.com/Register)

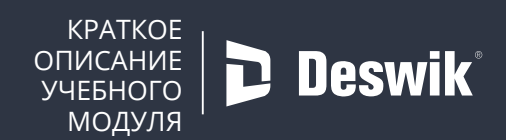

**www.deswik.com training@deswik.com**